### STATEWIDE INDUSTRIAL GENERAL PERMIT

## DISCHARGER'S GUIDE TO THE STORMWATER MULTIPLE APPLICATION AND REPORT TRACKING SYSTEM (SMARTS) DATABASE

# CHANGE OF INFORMATION FOR COMPLIANCE OPTIONS

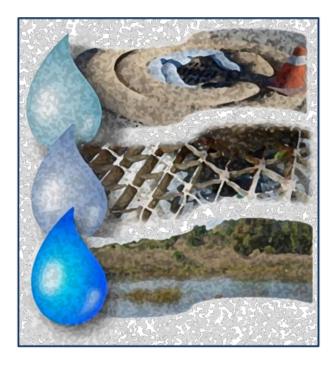

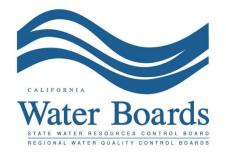

Last Revised: February 2024

## Stormwater Industrial General Permit Change of Information for Compliance Options:

Attachment I of the <u>Industrial General Permit</u>, as amended in November 2018 provides industrial stormwater Dischargers with Compliance Options to incentivize on-site and off-site stormwater capture and reuse to enhance local watersheds.

Dischargers choosing to implement the On-Site Compliance Option are required to implement best management practices (BMPs) that capture, infiltrate, divert, and/or evapotranspire the volume of runoff produced up to and during the 85th percentile 24-hour precipitation event based upon local historical precipitation data and records.

Dischargers choosing to implement the Off-Site Compliance Option are required to enter into a local agreement with the local municipalities or other entities to participate in the development, implementation and operation of the regional stormwater capture best management practices receiving the industrial stormwater discharges.

Dischargers meeting all Industrial Stormwater General Permit requirements for implementation of a compliance option will be deemed in compliance with various technology and water quality-based permit requirements as identified in the permit (including Total Maximum Daily Load-related requirements as applicable). For further details of the requirements of the On-Site or Off-Site Compliance Options, refer to Sections I, II.I, and III.F of <u>Attachment I</u> of the Industrial General Permit. (https://www.waterboards.ca.gov/water\_issues/programs/stormwater/docs/industrial/201 4indgenpermit/atti.pdf)

Dischargers must have active permit coverage prior to participating in an On-Site or Off-Site Compliance Option. Dischargers use the Change of Information (COI) process to select a Compliance Option. The Discharger notifies the local <u>Regional Water Quality</u> <u>Control Board</u> by email after completing the initial intent and include a COI ID number and a brief description of the intended compliance option. Dischargers opting to comply through an Off-Site Compliance Option must work with their local municipality and the applicable Regional Water Quality Control Board to address the required public process, including a 30-day public comment period regarding the proposed compliance option implementation.  Log into <u>SMARTS</u>: (https://smarts.waterboards.ca.gov) Browser Requirements: SMARTS best works with Google Chrome or Microsoft Edge. Use of other browsers may cause unexpected errors

| Chor                                                                                                    |                |                   |                    |                  |              | About Us     | Contact Us Sub | scribe 🗘 Settings |
|----------------------------------------------------------------------------------------------------|----------------|-------------------|--------------------|------------------|--------------|--------------|----------------|-------------------|
| CALIFORNIA<br>WATER BOARDS<br>State Water Resources Control Board                                                                                                    | Board          | Programs          | Drinking Water     | Water Quality    | Water Rights | Notices      | Water Boards   | Q<br>Search       |
|                                                                                                    |                |                   |                    |                  | main regins  |              |                |                   |
| Stormwater Multiple Applicati                                                                                                    | ion and        | Report            | Tracking S         | System           |              | SMARTS LOO   | GIN            |                   |
| A REAL PROPERTY AND A REAL PROPERTY AND A REAL | -              |                   |                    |                  | User ID:     |              | *              |                   |
| and the second second se                                                                                                    |                | * 14.             |                    |                  | Password:    |              |                | )                 |
|                                                                                                    |                |                   | MAR                | TS               | · -          | gin Create A |                |                   |
|                                                                                                    | and the second |                   |                    |                  |              |              |                |                   |
| Browser Requirements: SMARTS works best with Microsol                                                                                                    | t Edge. The u  | use of other brow | wsers may cause un | expected errors. |              |              |                |                   |
|                                                                                                    | -72            |                   |                    |                  |              |              |                |                   |
|                                                                                                    | 2              |                   | SMART<br>Resourc   | 1                |              |              |                |                   |
|                                                                                                    |                |                   |                    |                  |              |              |                |                   |
| Public User Menu Pe                                                                                                    | ermit FAQs     |                   | SMARTS Reso        | urces            | Email SM/    | ARTS Help    |                |                   |

#### 2. SMARTS Main Menu

Select "Active Applications".

| Stormwater Multiple Application and Report Tracking System                                                                                                    | er Boards CalEPA Cov Q You are logged in as Matthew Shimizu. If this account does not belong to you, please log out.                                                    |
|----------------------------------------------------------------------------------------------------|----------------------------------------------------------------------------------------------------|
| Start a New Application Active Applications File Reports                                                                                                    | Account Management Recertify Existing Applications Document Ready for Certification                                                                                     |
| Pending Applications View and continue applications that are in progress or have been returned.                                                                                                    | Submitted Applications Manage active and terminated applications processed by the State Water                                                                           |
|                                                                                                    | Board.<br>(Submit a Change of Information, amend a Stormwater Poliution Prevention Plan, convert<br>to a No Exposure Certification, view inspections and reports, etc.) |
| Documents Ready for Certification                                                                                                    | File Reports                                                                                                    |
| For the Legally Responsible Person and Duly Authorized<br>Representative(s):<br>View, certify, and submit documents to the State Water Board.                                                                                         | View previously submitted reports and submit new reports to ensure permit compliance.                                                                                   |
| Account Management                                                                                                    | Recertify Existing Application                                                                                                    |
| Perform administrative tasks associated with your account.<br>(Update organization info, manage Legally Responsible Person, manage linked users,<br>manage Compliance Groups, view outstanding invoices, self-certify as a QSD, etc.) | Recertify an annual No Exposure Certification or coverage under a reissued<br>General Permit.                                                                           |
| © 2022 State of California. Co                                                                                                    | nditions of Use Privacy Policy                                                                                                    |

### 3. Active Application

Identify and select the "Application ID/WDID" number for the regulated facility that is proposing to implement an On-Site or Off-Site Compliance Option.

| tart a New Application Active Applications File Reports Account Management Recertify Existing Applications Documents Ready for Certification |             |              |              |                  |                                    |                                         |               |                  |  |  |  |
|----------------------------------------------------------------------------------------------------|-------------|--------------|--------------|------------------|------------------------------------|-----------------------------------------|---------------|------------------|--|--|--|
| art a New Applicat                                                                                                    | on ~ Active | Applications | File Reports | Acc              | count Management Re                | Dertify Existing Applications           | ocuments Read | y for Certifica  |  |  |  |
| lain Menu > Active Applications                                                                                                    |             |              |              |                  |                                    |                                         |               |                  |  |  |  |
| Men Territorial Decemb                                                                                                    |             |              |              |                  |                                    |                                         |               |                  |  |  |  |
| View Terminated Records                                                                                                    |             |              |              |                  |                                    |                                         |               |                  |  |  |  |
| WDID/Ano ID © Permit Tune © Application Type Application Subtype Status © Owner/Onerator © Facility/Site ©                                   |             |              |              |                  |                                    |                                         |               |                  |  |  |  |
| WDID/App ID V                                                                                                    | industrial  | \$           | \$           | status 🗸         | test                               | Facility/Site 🗸                         | Delink        | File<br>NOT/LCTN |  |  |  |
| $\langle \rangle$                                                                                                    | ndustrial   |              |              |                  | 1831                               |                                         |               |                  |  |  |  |
| 5534NNA000034                                                                                                    | Industrial  | NONA         | Traditional  | NOI Required     | Test<br>1001   St                  | Test<br>1001 L St                       | Delink        |                  |  |  |  |
| 459631                                                                                                    |             |              |              | nontoquiou       | Sacramento CA 95814                | Rancho Cordova CA 95814                 | Domin         |                  |  |  |  |
| 55341025848                                                                                                    | Industrial  | NOI          | Traditional  | Active           | Test<br>1001 LSt                   | Test<br>1001 L St                       | Delink        | File NOT         |  |  |  |
| 459002                                                                                                    | industrial  | NUI          | Traditional  | Active           | Sacramento CA 95814                | Sacramento CA 95814                     | Delink        | <u>File NOT</u>  |  |  |  |
| 9                                                                                                    |             |              |              |                  | Test Owner Co                      | Test Owner Co                           |               |                  |  |  |  |
| 30NEC005367<br>427883                                                                                                    | Industrial  | NEC          | Traditional  | Active           | 3737 Main St<br>Riverside CA 92501 | 234 test<br>Sacramento Landing CA 95814 | Delink        | File NOT         |  |  |  |
|                                                                                                    |             |              | 14           | (1 (1 of 1) >> > | Display 20 V per page              |                                         |               |                  |  |  |  |

4. Select the "COIs" tab.

| Water Board                          | 's Storm Water Mul                                                                                       | tiple Application                           | & Report Tracking System                                                                                                    | L           |                       |                      |                                     |                          | <u>Help</u> | <u>Logout</u> |
|--------------------------------------|----------------------------------------------------------------------------------------------------|---------------------------------------------|----------------------------------------------------------------------------------------------------|-------------|-----------------------|----------------------|-------------------------------------|--------------------------|-------------|---------------|
|                                      |                                                                                                    | ogged-in as:<br>does not belong to you, pie | ease log out.                                                                                                    | Ν           | lavigate To:          |                      |                                     | V                        |             |               |
| Operator Inform                      | ation                                                                                                    |                                             |                                                                                                    |             |                       |                      |                                     |                          |             |               |
| WDID/App ID:<br>Status:<br>Order No: | anized into different tabs. Pleas<br>8 30l028641 - 484441<br>Active<br>2014-0057-DWQ<br>Industrial - NOI | Operator: T<br>P<br>Facility: T             | bb before submitting the form. If you wan<br>est Owner Co<br>O Box 1977 Sacramento CA L6G1BG8<br>est Owner Co<br>001 I Street Alberhill CA 95814 | t to comple | te the application at | Certified<br>Process | l Date:<br>ed Date:<br>ective Date: | 05/26/2020<br>06/18/2020 |             |               |
| Operator Info Facil                  | lity Info Addl. Facility Info                                                                            | Billing Info Attachme                       | nts Certification Requirements R                                                                                                    | eports I    | nspections Print      | Status His           | tory Linke                          | ed Users NOTs            | COIs        |               |
| Operator Information                 | n Populate Contact Info: Sel                                                                             | ect                                         | V                                                                                                    |             |                       |                      |                                     |                          |             |               |
| Operator Name:                       | Test Owner Co                                                                                            | * 2                                         | Contact First Nan                                                                                                    | ne:         | Storm                 |                      | *                                   |                          |             |               |
| Street Address:                      | PO Box 1977                                                                                              | * <u>?</u>                                  | Contact Last Nan                                                                                                    | ne:         | Water Administra      | tion                 | *                                   |                          |             |               |
| Address Line 2:                      |                                                                                                    | 2                                           | Title:                                                                                                    |             | Head person           |                      |                                     |                          |             |               |
| City/State/Zip::                     | Sacramento CA 🔽 L60                                                                                      | G1BGi * <u>?</u>                            | Phone:                                                                                                    |             | 916-341-5536          | * Ext:               | (999-9                              | 999-9999)                |             |               |
| Туре:                                | City/Town Agency                                                                                         | ✓ ? * ?                                     | E-mail:                                                                                                    |             | stormwater@wate       | erboards.ca          | gov                                 | * (abc@xyz               | z.com)      |               |
| Federal Tax ID:                      | 99-9999999                                                                                               | 2                                           | Apply for NEC                                                                                                    | •           |                       |                      |                                     |                          |             |               |
| Save & Exit Sa                       | ve & Continue                                                                                            |                                             |                                                                                                    |             |                       |                      |                                     |                          |             |               |
| Fields marked with *                 | are mandatory fields.                                                                                    |                                             |                                                                                                    |             |                       |                      |                                     |                          |             |               |

5. Select "Add a New COI".

|                                                                            |                                                                                                    | u are logged-in as:<br>count does not belon | g to you, please log out                                   |                               | Navigate To:                | V                              |                              |  |
|----------------------------------------------------------------------------|----------------------------------------------------------------------------------------------------|---------------------------------------------|------------------------------------------------------------|-------------------------------|-----------------------------|--------------------------------|------------------------------|--|
| COIs list                                                                  |                                                                                                    |                                             |                                                            |                               |                             |                                |                              |  |
| The application is<br>NDID/App ID:<br>Status:<br>Order No:<br>Permit Type: | organized into different tabs.<br>8 301028641 - 484441<br>Active<br>2014-0057-DWQ<br>Industrial - NOI |                                             | Operator: Test Owner<br>PO Box 197<br>Facility: Test Owner | Co<br>7 Sacramento CA L6G1BG8 | to complete the application |                                | & Exit".<br>6/2020<br>8/2020 |  |
| Operator Info                                                              | Facility Info Addl. Facilit                                                                           | y Info Billing Info                         | Attachments Cer                                            | tification Requirements       | Reports Inspections P       | rint Status History Linked Use | rs NOTs COIs                 |  |
| -                                                                          | mation (COI) is submitted to<br>e the COIs associated with t                                          |                                             |                                                            |                               |                             |                                |                              |  |
| The following at                                                           |                                                                                                    | this NOI. Click off th                      |                                                            | etans.                        |                             |                                |                              |  |
| Add a New C                                                                |                                                                                                    |                                             |                                                            |                               |                             |                                |                              |  |

6. Select "SW Capture Compliance Option" then select "Start New COI".

| Water Boards Storm Water Multiple Application & Report Tracking System                                                                                                    | Help            | Logout       |
|----------------------------------------------------------------------------------------------------|-----------------|--------------|
| You are logged-in as:<br>If this account does not belong to you, please log out.                                                                                                    |                 |              |
| COIs list                                                                                                    |                 |              |
| The application is organized into different tabs. Please complete all applicable tabs before submitting the form. If you want to complete the application at a later time, please click on "Save & Exit",       "Save & Exit",         WDID/App ID:       8 301028641 - 484441       Operator:       Test Owner Co       Certified Date:       05/26/2020         Status:       Active       PO Box 1977 Sacramento CA L6G1BG8       Processed Date:       06/18/2020         Order No:       2014-0057-DWQ       Facility:       Test Owner Co       NOT Effective Date:       06/18/2020         Permit Type:       Industrial - NOI       1001   Street Alberhill CA 95814       Previous ID:       - |                 |              |
| Operator Info Facility Info Addl. Facility Info Billing Info Attachments Certification Requirements Reports Inspections Print Status History Linked Users NO                                                                                                    | Ts COIs         |              |
| O Update SWPPP/Map Update part or all of the Storm Water Pollution Prevention Plan, this action does not require approval from the Water Boards.                                                                                                    |                 |              |
| O Update NOI Update part or all of the Notice of Intent's information that is normally locked, this action requires approval from the Water Boards.                                                                                                    |                 |              |
| O Update SWPPP/Map & NOI Update part or all of the Storm Water Pollution Prevention Plan and the Notice of Intent's information that is normally locked, this action requires appro                                                                                                    | val from the Wa | ater Boards. |
| Select Stormwater Capture Compliance Option Select Stormwater Capture Compliance Options: On-site or Off-site.                                                                                                    |                 |              |
| Start New COI                                                                                                    |                 |              |
| Fields marked with * are mandatory fields.                                                                                                    |                 |              |

#### Initial Intent:

7. Dischargers must complete and save an Initial Intent form at least three (3) months prior to the estimated date of best management practice installation and operation, or prior to obtaining applicable local approvals for the best management practices, which ever come first.

Select either "On-Site Stormwater Capture Compliance Option" or "Off-Site Stormwater Capture Compliance Option". Provide a general description of the operation and the best management practices that will be used for the selected Compliance Option in the provided field. Enter the expected date the compliance option best management practices will be implemented and operational. When complete, select "Save & Exit".

**NOTE:** Additional fields for a final intent will be enabled once all fields for initial intent are complete and saved. Certifying/submitting an initial intent is not required. Only certify/submit the COI form when the final intent is complete.

The Discharger should notify the local <u>Regional Water Quality Control Board</u> by email after completing the initial intent and include a COI ID number and a brief description of the intended compliance option. For an Off-Site Compliance Option, users must work with the Regional Water Board because the off-site compliance agreement needs to go through 30-day public comment period prior to implementation.

| Water .             | Boards Storm Wate                                                                                          | er Multiple Appli                                   | cation & Repo                       | ort Tracking System                                       |              | -              |                                                       |
|---------------------|----------------------------------------------------------------------------------------------------|-----------------------------------------------------|-------------------------------------|-----------------------------------------------------------|--------------|----------------|-------------------------------------------------------|
|                     | If thi                                                                                                    | You are logged-in as:<br>is account does not belong | to you, <sub>די</sub> ease log out. |                                                           | Navigate To: |                | V                                                     |
| Change o            | of Information (COI) -                                                                                     | Capture Complianc                                   | e                                   |                                                           |              |                |                                                       |
|                     |                                                                                                    |                                                     |                                     |                                                           |              |                |                                                       |
| COI ID:             | 65223                                                                                                    | Status of Document:                                 | Not Submitted                       | Submitter:                                                |              | Owner/Operato  | r: Test Owner Co<br>PO Box 1977 Sacramento CA L6G1BG8 |
| COI Type:           | SW Capture Compliance<br>Option                                                                            | COI Date:                                           |                                     | WDID:                                                     | 8 301028641  | Site/Facility: | Test Owner Co<br>1001 I Street Alberhill CA 95814     |
| Intent Att          | achments Certify/Review                                                                                    | Status History Back                                 | To NOI Summary                      |                                                           |              |                |                                                       |
| Compliance Options: |                                                                                                    |                                                     |                                     |                                                           |              |                |                                                       |
| Initial Inten       | t                                                                                                    |                                                     |                                     | 0.011.01                                                  | 0            |                |                                                       |
| Select Stor         | mwater Capture Compliance                                                                                  | e Option:                                           |                                     | On-Site Stormwater Capture<br>Off-Site Stormwater Capture |              |                |                                                       |
|                     |                                                                                                    |                                                     | . [                                 |                                                           |              | ^              |                                                       |
| Provide a g         | eneral description of the se                                                                               | elected Compliance Option                           | n above:                            |                                                           |              | ~ <u>.</u>     |                                                       |
|                     |                                                                                                    |                                                     | 200                                 | 0 characters remaining.                                   |              |                |                                                       |
|                     | pected date for compliance<br>ented and operational:                                                       | option Best Management                              | Practices will                      | <b>İ</b> *                                                |              |                |                                                       |
| 2. Certifyin        | al Fields for Final intent will be<br>g/Submitting an Initial Intent fo<br>nly when Final Intent form is c | orm is not required.                                | from Initial Intent are o           | complete.                                                 |              |                |                                                       |
| Save & E            | xit Save & Continue                                                                                        |                                                     |                                     |                                                           |              |                |                                                       |

8. After "Save & Exit" is selected, the Notice of Intent screen will show an On-Site or Off-Site Compliance option "In Progress".

| The application is organized into different tabs. Please complete all applicable tabs before submitting the form. If you want to complete the application at a later time, please click on "Save & Exit".<br>WDIDApp ID: 553402548-459002 Coverator: Test |                                        |                   |                           |                           |                           |                                |                        |  |  |
|----------------------------------------------------------------------------------------------------|----------------------------------------|-------------------|---------------------------|---------------------------|---------------------------|--------------------------------|------------------------|--|--|
| WDID/App ID:                                                                                                    | 5S34I025848 - 459002                   | Operato           |                           |                           |                           |                                | 07/22/2015             |  |  |
| Status:                                                                                                    | Active                                 | _                 | 1001 I St Sacramento CA 9 | 95814                     |                           |                                | 07/22/2015             |  |  |
| Order No:                                                                                                    | 2014-0057-DWQ                          | Facility:         |                           |                           |                           | T Effective Date:              |                        |  |  |
| Permit Type:                                                                                                    | Industrial - NOI                       |                   | 1001 I St Sacramento CA 9 | 95814                     |                           | evious ID:<br>mpliance Option: |                        |  |  |
|                                                                                                    |                                        |                   |                           |                           | Co                        | mphance Option:                | Off-site - In-progress |  |  |
| Operator Info Facil                                                                                                    | ity Info Addl. Facility Info Billing I | nfo Attachments C | ertification Requirements | Reports Inspections Print | Status History Linked Use | rs NOTs COIs                   |                        |  |  |
| Operator Information                                                                                                    | Populate Contact Info: Select          |                   | ~                         |                           |                           |                                |                        |  |  |
| Operator Name:                                                                                                    | Test                                   | * 2               |                           | Contact First Name:       | RWQCB                     | *                              |                        |  |  |
| Street Address:                                                                                                    | 1001 I St                              | * 2               |                           | Contact Last Name:        | Test                      | *                              |                        |  |  |
| Address Line 2:                                                                                                    |                                        | 2                 |                           | Title:                    |                           |                                |                        |  |  |
| City:/State:/Zip::                                                                                                    | Sacramento CA v 95814                  | * ?               |                           | Phone:                    | 999-999-9999 * Ext:       | (999-999-999                   | 9)                     |  |  |
| City:/state:/Zip::                                                                                                    |                                        | ✓ ? *?            |                           | E-mail:                   | r5s_stormwater@waterboar  | ds.ca.gov                      | * (abc@xyz.com)        |  |  |
| Type:                                                                                                    | City/Town Agency                       | • <u>/ /</u>      |                           |                           |                           |                                |                        |  |  |

- 9. To access the saved COI Compliance Option:
  - a. From the "Active Applications" section, select the appropriate "WDID/Application ID" for the active Notice of Intent with the COI.

| Ľ | Main Menu > Ac                      | ctive Applications Records |                  | 14                  | <ul> <li>(1 of 1)</li> </ul>  | Display 20 ✔ per page                    |                                          |               |                  |
|---|-------------------------------------|----------------------------|------------------|---------------------|-------------------------------|------------------------------------------|------------------------------------------|---------------|------------------|
|   | WDID/App ID 💠                       | Permit Type 🗘              | Application Type | Application Subtype | Status 🗢                      | Owner/Operator 🗢                         | Facility/Site 🗘                          | Delink        | File<br>NOT/LCTN |
|   | <u>55341025848</u><br><u>459002</u> | Industrial                 | NOI              | Traditional         | Active                        | Test<br>1001 I St<br>Sacramento CA 95814 | Test<br>1001 I St<br>Sacramento CA 95814 | <u>Delink</u> | File NOT         |
|   |                                     |                            |                  | 14                  | <ul> <li>(1 of 1)</li> </ul>  | Display 20 V per page                    |                                          |               |                  |
|   |                                     |                            |                  | © 2022 St           | tate of California. Condition | s of Use Privacy Policy                  |                                          |               |                  |

#### Select the "COIs" tab.

| WDID/App ID:        |                               |           |                 |                   |                   |                | click on "Save & I |                |                        |
|---------------------|-------------------------------|-----------|-----------------|-------------------|-------------------|----------------|--------------------|----------------|------------------------|
| in provident pp rot | 5S34I025848 - 459002          | Oper      |                 |                   |                   |                | Certifie           | ed Date:       | 07/22/2015             |
| Status:             | Active                        |           | 1001 I St S     | cramento CA 95814 |                   |                | Proces             | sed Date:      | 07/22/2015             |
| Order No:           | 2014-0057-DWQ                 | Facil     |                 |                   |                   |                |                    | ffective Date: |                        |
| Permit Type:        | Industrial - NOI              |           | 1001 I St S     | cramento CA 95814 |                   |                | Previo             |                | -                      |
|                     |                               |           |                 |                   |                   |                | Compl              | iance Option:  | Off-site - In-progress |
|                     |                               |           |                 |                   |                   |                |                    |                |                        |
| -                   | lity Info Addl. Facility Info |           | Certification R |                   | Inspections Print | Status History | Linked Users       | NOTs COIs      |                        |
|                     | n Populate Contact Info: Sele | ct        |                 | ~                 |                   |                |                    |                |                        |
| Operator Name:      | Test                          | * 2       |                 | Contact           | irst Name:        | RWQCB          |                    | *              |                        |
| Street Address:     | 1001 I St                     | *2        |                 | Contact I         | .ast Name:        | Test           |                    | *              |                        |
| Address Line 2:     |                               | 2         |                 | Title:            |                   |                |                    |                |                        |
| City:/State:/Zip::  | Sacramento CA 🗸               | 95814 * ? |                 | Phone:            |                   | 999-999-9999   | * Ext:             | (999-999-9     | 999)                   |
|                     | 01.7                          | ✓ ? *?    |                 | E-mail:           |                   | r5s_stormwater | @waterboards.c     | a.gov          | * (abc@xyz.com)        |
| Туре:               | City/Town Agency              |           |                 |                   |                   |                |                    |                |                        |

Select the "COI ID" for the "SW Capture Compliance Option".

| I | COIs list                                                                                                    |                                              |                                 |                                |                            |                                       |                     |                        |        |  |  |
|---|----------------------------------------------------------------------------------------------------|----------------------------------------------|---------------------------------|--------------------------------|----------------------------|---------------------------------------|---------------------|------------------------|--------|--|--|
|   | The application is                                                                                                    | organized into different tabs. Please comple | te all applicable tabs before s | submitting the form. If you wa | int to complete the applic | tion at a later time, please click on | "Save & Exit".      |                        |        |  |  |
|   | WDID/App ID:                                                                                                    | 5S341025848 - 459002                         | Operator:                       | Test                           |                            |                                       | Certified Date:     | 07/22/2015             |        |  |  |
|   | Status:                                                                                                    | Active                                       |                                 | 1001   St Sacramento CA 95     | 5814                       |                                       | Processed Date:     | 07/22/2015             |        |  |  |
|   | Order No:                                                                                                    | 2014-0057-DWQ                                | Facility:                       | Test                           |                            |                                       | NOT Effective Date: |                        |        |  |  |
|   | Permit Type:                                                                                                    | Industrial - NOI                             |                                 | 1001 I St Sacramento CA 95     | 5814                       |                                       | Previous ID:        | -                      |        |  |  |
|   |                                                                                                    |                                              |                                 |                                |                            |                                       | Compliance Option:  | Off-site - In-progress |        |  |  |
|   | Operator Info Facility Info Addl. Facility Info Billing Info Attachments Certification Requirements Reports Inspections Print Status History Linked Users NOTS COIS<br>Change Of Information (COI) is submitted to the Water Board for updating certain fields of the NOI. |                                              |                                 |                                |                            |                                       |                     |                        |        |  |  |
|   | The following an                                                                                                    | e the COIs associated with this NOI. Click   | on the COI ID to view the o     | letails.                       |                            |                                       |                     |                        |        |  |  |
|   | Add a New CO                                                                                                    | DI                                           |                                 |                                |                            |                                       |                     |                        |        |  |  |
|   | COLID                                                                                                    | COI Type                                     |                                 | WDID                           | Submitter                  | Submitted Date                        | Status of Docu      | ument                  | Delete |  |  |
| C | 95156                                                                                                    | SW Capture Compliance Option                 |                                 | 5S34I025848                    |                            |                                       | Not Submitted       |                        | Delete |  |  |
|   | Fields marked with                                                                                                    | * are mandatory fields.                      |                                 |                                |                            |                                       |                     |                        |        |  |  |

**Note:** A Discharger may only propose one COI – Compliance Option request at a time in SMARTS per WDID number.

### The Final Intent: On-site Compliance Option

10. The Discharger must certify and submit a completed Final Intent form seven (7) days prior to the initial operation of the corresponding best management practices. To complete the "final intent" form, select the "Intent" tab and enter the date all <u>On-Site</u> best management practices will be implemented and operational. Enter the description of the bypass mechanism for all the selected best management practices in the provided field. Provide a description of the pretreatment system(s) for all selected infiltration best management practice(s) above. If an infiltration best management practice has not been selected, enter "NA".

| Intent Achments Certify/Review Status History Back To NOI Su                                                                                 | mmary                                                                                                    |        |
|----------------------------------------------------------------------------------------------------|----------------------------------------------------------------------------------------------------|--------|
| Compliance Options:                                                                                                    |                                                                                                    |        |
| Initial Intent                                                                                                    |                                                                                                    |        |
| Select Stormwater Capture Compliance Option:                                                                                                 | On-Site Stormwater Capture Compliance Option     Off-Site Stormwater Capture Compliance Option *                                      |        |
| Provide a general description of the selected Compliance Option above:                                                                       | General description of the selected On-site or Off-site Compliance Option selected above.                                             | ^<br>~ |
|                                                                                                    | 1910 characters remaining.                                                                                                    |        |
| Provide expected date for compliance option Best Management<br>Practices will be implemented and operational:                                | 07/03/2020 💼 *                                                                                                    |        |
| Final Intent<br>Date all On-Site Best Management Practice(s) (BMPs) are Implemented<br>and Operational                                       | 07/06/2020 🗂 *                                                                                                    |        |
| Provide a description of the bypass mechanism for all selected Best<br>Management Practice(s) above.                                         | Description of the bypass mechanism for all selected Best Management<br>Practice(s) above.                                            | ^<br>× |
|                                                                                                    | 1913 characters remaining.                                                                                                    |        |
| Provide a description of the pretreatment system (s) for all selected infiltration BMP(s) above (Enter NA if no infiltration BMPs selected). | Description of the pretreatment system (s) for all selected infiltration BMP(s)<br>above (Enter NA if no infiltration BMPs selected). | ^<br>~ |
|                                                                                                    | 1869 characters remaining.                                                                                                    |        |

11. Select the best management practice type from the drop-down menu, select "Lookup Map," and enter the coordinates of the selected best management practice. Select "Add New BMP Type" after setting the latitude and longitude using the "Lookup Map" tool to add selected best management practices. To add additional best management practices, select from the drop-down menu and repeat the previous steps. When complete, select "Save and Continue".

| Types of BMPs "(Please enter at least one BMP Type) |                                 |                               |                  |  |  |  |  |  |  |
|-----------------------------------------------------|---------------------------------|-------------------------------|------------------|--|--|--|--|--|--|
| BMP Type 🗘                                          | Latitude                        | Longitude                     | Remove           |  |  |  |  |  |  |
| No BMP Types available to display                   |                                 |                               |                  |  |  |  |  |  |  |
| Select                                              | Lookup Map                      | Lookup Map                    | Add New BMP Type |  |  |  |  |  |  |
| Save & Exi Save & Continue                          |                                 |                               |                  |  |  |  |  |  |  |
|                                                     | © 2019 State of California. Cor | ditions of Use Privacy Policy |                  |  |  |  |  |  |  |
|                                                     |                                 |                               |                  |  |  |  |  |  |  |

12. The user can locate a site's coordinates by entering the street address and selecting "Go!" in the "Lookup Map" tool, or by clicking the location directly on the map. The system will populate the coordinates above the map based on the street address or the location selected on the map. The user must confirm the location is correct by selecting "Set Coordinates".

| Latitude: 38.58178 Longitude: -121.49209 *Longitudes should always be negative.<br>Set Coordinates                                                                           |
|----------------------------------------------------------------------------------------------------|
| To find the coordinates for a particular location, click on the map or enter a street address: <i>(Example: "123 Main Street, Sacramento, CA")</i> 1001   Street, Sacramento |
| Map Satellite<br>Richards Blvg                                                                                                    |
| 1001   St, Sacramento, CA 95814, USA ×                                                                                                    |
| Cer Art Museum     DOWNTOWN     J St     McKin       Image: Stress of Use     Image: Stress of Use     Image: Stress of Use     Image: Stress of Use                         |

#### Final Intent: Off-Site Compliance Option

13. The Discharger must certify and submit a completed Final Intent form seven (7) days prior to the initial implementation of the agreement. To submit a final intent for an Off-Site Compliance Option, click the "Intent" tab. The final intent information is located below the Initial Intent information previously submitted for the Off-Site Compliance Option.

Select the date the Regional Water Quality Control Board approved the Off-Site Compliance Option. Select the date all Off-Site best management practices will be implemented and operational based on the agreement approved by the Regional Water Quality Control Board. Provide a description of the agreement and best management practice(s) and list the parties in the off-site compliance option agreement in the fields provided.

Enter the best management practice type from the drop-down menu and select "Lookup Map" to enter coordinates for the selected best management practice. After setting the latitude and longitude using the "Lookup Map" (see step 12 for details), select "Add New BMP Type" to add the new selected best management practice. To add an additional best management practice type, simply select from the drop-down menu and repeat steps 11-12. When complete, select "Save and Continue".

| Final Intent                                                                                              |                            |                              |                  |
|----------------------------------------------------------------------------------------------------|----------------------------|------------------------------|------------------|
| Date Off-Site Compliance Option Agreement approved by Regional<br>Water Board                             | <b>(</b> )                 |                              |                  |
| Date all Off-Site Best Management Practice(s) (BMPs) are Implemented<br>and Operational via the Agreement | 07/06/2020 🔯 *             |                              |                  |
| Provide a description of the agreement and BMP(s)                                                         | 2000 characters remaining. | <ul> <li>.</li> </ul>        |                  |
| Provide a list of parties in the Off-Site Compliance Option agreement                                     | 2000 characters remaining. | Ŷ.                           |                  |
|                                                                                                    | Types of BMPs *(Please     | enter at least one BMP Type) |                  |
| BMP Type O                                                                                                | Latitude                   | Longitude                    | Remove           |
| No BMP Types available to display                                                                         |                            |                              |                  |
| Select  Save & Exit Save & Continue                                                                       | Lookup Map                 | Lookup Map                   | Add New EMP Type |

14. The "Attachments" tab will allow users to upload supporting documentation by selecting "Upload Attachment."

|                               | Water Boards Storm Water Multiple Application & Report Tracking System         You are logged in as:         If this account does not belony to you, please log out.         Navigate To:         Change of Information (COI) - Attachments |                                  |                             |                        |                                               |                                   |                                                                                                    |            |  |  |
|-------------------------------|----------------------------------------------------------------------------------------------------|----------------------------------|-----------------------------|------------------------|-----------------------------------------------|-----------------------------------|----------------------------------------------------------------------------------------------------|------------|--|--|
| COI ID:<br>COI Type:          | 65223<br>SW Capture Compliance<br>Option                                                                                                    | Status of Document:<br>COI Date: | Not Submitted               | Submitter:<br>WDID:    | 8 301028641                                   | Owner/Operator:<br>Site/Facility: | : Test Owner Co<br>PO Box 1977 Sacramento CA L6G1BG8<br>Test Owner Co<br>10011 Street Alberhill CA 95814 | }          |  |  |
| Please click                  | on Upload Attachment but                                                                                                    | ton to upload the correspo       | onding files(Required for S | Site Size or Disturbed | d Area chang cs). Upload Attachm              | lent                              |                                                                                                    |            |  |  |
| The followin                  | g are the current documents                                                                                                    | related to the COI. Click on     | the link to view them.      |                        |                                               |                                   |                                                                                                    |            |  |  |
| Attachm<br>No records<br>Back |                                                                                                    | е Туре 🗘                         | File Title                  | 0                      | File Descriptio                               | n                                 | Document Date Part No.                                                                                   | Date Attac |  |  |
|                               |                                                                                                    |                                  |                             | © 2019                 | 9 State of California. <u>Conditions of U</u> | Jse Privacy Policy                |                                                                                                    |            |  |  |

- Attachment File Type: Select "SWPPP", "Facility/Site Map", or other file types corresponding to the required documents. Additional files such as "Supporting Documentation" may be attached as applicable.
- Attachment Title: Enter the title of the document.
- **File Name**: Select "Choose File" and locate the file on the computer by clicking "Browse" and select it.
- **Upload Files**: Select "Upload Files" to upload the documents to the application

Note: The maximum file size is 75MB and the file name cannot be longer than 30 characters and does not contain any special characters or symbols.

| Water 1      | Boards Storm Wat                                                     | er Multiple Appl            | ication & Report           | Tracking System          | 12                                   |                    |                                       |                  | Help               | Logout         |
|--------------|----------------------------------------------------------------------|-----------------------------|----------------------------|--------------------------|--------------------------------------|--------------------|---------------------------------------|------------------|--------------------|----------------|
|              |                                                                      | You are logged-in as:       |                            |                          |                                      |                    |                                       |                  |                    |                |
|              | If this account does not belong to you, please log out. Navigate To: |                             |                            |                          |                                      |                    |                                       |                  |                    |                |
| Change       | Change of Information (COI) - Attachments                            |                             |                            |                          |                                      |                    |                                       |                  |                    |                |
| Change o     | r mormation (COI) -                                                  | Attachments                 |                            |                          |                                      |                    |                                       |                  |                    |                |
|              |                                                                      |                             |                            |                          |                                      |                    |                                       |                  |                    |                |
| COI ID:      | 65223                                                                | Status of Document:         | Not Submitted              | Submitter:               |                                      | Owner/Operator     | : Test Owner Co<br>PO Box 1977 Sacrar |                  |                    |                |
| COI Type:    | SW Capture Compliance                                                | COI Date:                   |                            | WDID:                    | 8 301028641                          | Site/Facility:     | Test Owner Co                         | mento CA L6G18G8 |                    |                |
|              | Option                                                               |                             |                            |                          |                                      | ,-                 | 1001   Street Alberhi                 | II CA 95814      |                    |                |
|              |                                                                      |                             |                            |                          |                                      |                    |                                       |                  |                    |                |
|              | achments Certify/Review                                              |                             |                            |                          |                                      |                    |                                       |                  |                    |                |
| Please click | on Upload Attachment but                                             | ton to upload the corresp   | ponding files(Required for | r Site Size or Disturbed | Area changes).                       |                    |                                       |                  |                    |                |
| [            | Attachment File Type                                                 |                             | Attachment Title           |                          | File Description                     |                    | Part No.                              | Document Date    |                    | ile Name       |
| Select       |                                                                      |                             | Adactiment Tibe            |                          | rite bescription                     | Part               |                                       |                  |                    | chosen .       |
|              |                                                                      |                             |                            |                          |                                      | Part               | lof                                   | 0                | Choose File Northe | cnosen         |
| Upload Fi    | es Cancel Add New R                                                  | low                         |                            |                          |                                      |                    |                                       |                  |                    |                |
| The followin | g are the current documents                                          | related to the COI. Click o | n the link to view them.   |                          |                                      |                    |                                       |                  |                    |                |
| Attachm      | ent ID File                                                          | а Туре 🗘                    | File Tit                   | le 0                     | File Description                     | 1                  | Document Date                         | Part No. Date    | Attached O U       | pload By Delet |
| No records   | found.                                                               |                             |                            |                          |                                      |                    |                                       |                  |                    |                |
| Back         | Next                                                                 |                             |                            |                          |                                      |                    |                                       |                  |                    |                |
|              |                                                                      |                             |                            | @ 2010                   | State of California. Conditions of U | ee Drivary Policy  |                                       |                  |                    |                |
|              |                                                                      |                             |                            | 0 2015                   | State or Gamornia. Conditions of O   | ac. rinacy Policy. |                                       |                  |                    |                |

15. Below is an example of a completed "Attachments" tab required to certify the final intent.

**Note:** A Discharger must upload an updated Stormwater Pollution Prevention Plan (SWPPP) and Facility Map prior to certifying and submitting a Final Intent form. Additional required content of an updated Stormwater Pollution Prevention Plan (SWPPP) for an On-Site Compliance Option are specified in Section II.H.3.a and for Off-Site Compliance Option are specified in Section III.H.2 of <u>Attachment</u> <u>I</u> in the Industrial General Permit

(https://www.waterboards.ca.gov/water\_issues/programs/stormwater/docs/indust rial/2014indgenpermit/atti.pdf).

| Water Boards Storm Water Multiple Application & Report Tracking System                          |                                         |                                |                     |                           |                  |                                        |             |                 |  |  |
|-------------------------------------------------------------------------------------------------|-----------------------------------------|--------------------------------|---------------------|---------------------------|------------------|----------------------------------------|-------------|-----------------|--|--|
| You are logged-in as: .<br>If this account does not belong to you, please log out. Navigate To: |                                         |                                |                     |                           |                  |                                        |             |                 |  |  |
| Change of Information (COI) - Attachments                                                       |                                         |                                |                     |                           |                  |                                        |             |                 |  |  |
| COI ID: 65223                                                                                   | PO Box 1977 Sacramento CA L6G1BG8       |                                |                     |                           |                  |                                        |             |                 |  |  |
| COI Type: SW Cap<br>Option                                                                      | ture Compliance COI Date:               |                                | WDID:               | 8 301028641               | Site/Facility:   | Test Owner Co<br>1001 I Street Alberhi | II CA 95814 |                 |  |  |
| Change of Information                                                                           | Request(COI) is successfully saved.     |                                |                     |                           |                  |                                        |             |                 |  |  |
| Intent Attachments                                                                              | Certify/Review Status History           | Back To NOI Summary            |                     |                           |                  |                                        |             |                 |  |  |
| Please click on U                                                                               | pload Attachment button to uploa        | ad the corresponding file      | es(Required for Sit | te Size or Disturbed Area | changes). Upload | d Attachment                           |             |                 |  |  |
| The following are the                                                                           | current documents related to the COI. C | lick on the link to view them. |                     |                           |                  |                                        |             |                 |  |  |
| Attachment ID                                                                                   | File Type 💠                             | File Title 🤇                   | >                   | File Descriptio           | n                | Document Date                          | Part No.    | Date Attached 💠 |  |  |
| <u>2633942</u>                                                                                  | SWPPP                                   | updated SWPPP w/ SW captur     | e Compliance option |                           |                  |                                        | 1/1         | 06/19/2020      |  |  |
| 2633943                                                                                         | Facility/Site Map                       | updated Site map with SW cap   | ture compliance     |                           |                  |                                        | 1/1         | 06/19/2020      |  |  |
| Back Next                                                                                       | ]                                       |                                |                     |                           |                  |                                        |             |                 |  |  |
|                                                                                                 |                                         |                                |                     |                           |                  |                                        |             |                 |  |  |

16. The "Certify/Review" tab provides a completion check of the proposed compliance option<sup>1</sup>.

| Water .      | Water Boards Storm Water Multiple Application & Report Tracking System |                             |                           |                            |                                   |                       |                                                      |  |  |  |
|--------------|------------------------------------------------------------------------|-----------------------------|---------------------------|----------------------------|-----------------------------------|-----------------------|------------------------------------------------------|--|--|--|
|              | You are logged-in as: Navigate To: V                                   |                             |                           |                            |                                   |                       |                                                      |  |  |  |
| Change o     | Change of Information (COI) - Certification                            |                             |                           |                            |                                   |                       |                                                      |  |  |  |
| COI ID:      | 65223                                                                  | Status of Document:         | Not Submitted             | Submitter:                 |                                   | Owner/Operator        | : Test Owner Co<br>PO Box 1977 Sacramento CA L6G1BG8 |  |  |  |
| COI Type:    | SW Capture Compliance<br>Option                                        | COI Date:                   |                           | WDID:                      | 8 301028641                       | Site/Facility:        | Test Owner Co<br>1001 I Street Alberhill CA 95814    |  |  |  |
| Change of In | formation Request(COI) is su                                           | ccessfully saved.           |                           |                            |                                   |                       |                                                      |  |  |  |
| Intent At    | tachments Certify/Review                                               | Status History Back To      | NOI Summary               |                            |                                   |                       |                                                      |  |  |  |
| Before cert  | ifying the Change of Inform                                            | ation, the system must ver  | ify that all required sec | tions have been complet    | ed. To perform this check, cliq   | ck the button below:  |                                                      |  |  |  |
| ** Please i  | note that Certification for                                            | Initial Intent is not requi | ed. If you are have al    | II the details for Final I | ntent, please complete then       | n and come back to pe | erform completion check and cerify the COI.          |  |  |  |
| Perform      | Perform Completion Check                                               |                             |                           |                            |                                   |                       |                                                      |  |  |  |
|              |                                                                        |                             |                           | © 201                      | 9 State of California. Conditions | of Use Privacy Policy |                                                      |  |  |  |

<sup>&</sup>lt;sup>1</sup> **NOTE:** Certification is not required for submitting the initial intent. It is only required when the final intent is complete.

- 17. The "Perform Completion Check" function provides user with a notification of any errors that must be corrected prior to submitting the COI. Any user may perform this check.
  - A Data Entry Person (DEP) completing this check will see this.

| SWPPP Certify/Review Status History Back To NOI Summary                                                                                                    |
|----------------------------------------------------------------------------------------------------|
| The NOT Application appears to be complete. A Data Entry Person cannot certify the application. Please contact the Legally Responsible Person, Approved Signatory, or Duly Authorized Representative to certify and submit the application |
| Send Email to LRP/AS button, the status of the document is updated as Not Submitted - certification required. An email is sent to the LRP/AS informing them that the data entry is complete.                                               |
| Back Next Fields marked with * are mandatory fields.                                                                                                    |
| © 2016 State of California. <u>Conditions of Use</u> <u>Privacy Policy</u>                                                                                                    |

Once the DEP selects "Submit to LRP/AS," an email is sent to the LRP and DAR.

| Change    | of Information (         | COI) SW Compliance (    | Option                                    |            |             |                 |                                           |
|-----------|--------------------------|-------------------------|-------------------------------------------|------------|-------------|-----------------|-------------------------------------------|
| COI ID:   | 28572                    | Status of Document      | Not Submitted -<br>certification required | Submitter: |             | Owner/Operator: | Test<br>1001 I Street Sacramento CA 95814 |
| COI Type  | SW Compliance            | Option                  | 03/16/2010                                | WDID:      | 58291025869 | Site/Facility:  | Mine<br>Not yours street Auburn CA 95814  |
| tatus upd | lated as Not Submitted - | certification required. |                                           |            |             |                 |                                           |

#### 18. LRP or DAR Certification

The LRP or DAR must review the prepared Change of Information (COI) for information accuracy prior performing the completion check. There are two options for the LRP or DAR to submit the COI:

- a. If the DEP has properly sent the COI for certification to the LRP or DAR and set the COI status to "Not Submitted – certification required", the LRP or DAR may access the "Documents Ready for Certification" SMARTS menu option. Here the LRP or DAR can see all items marked for their certification.
  - Select the COI to certify by checking the box next to the COI ID in the COIs table
  - Check the box next to the certification statement, answer the security questions, and enter the user account password.
  - Click "Certify Selected" to submit the report.

|                                                                                                    | Select                                    | COLID                                                                                                    | COI Type                                                  | WDID                        | Facility/Site Name & Address                                                      | Operator Name & Address                                                | COI PDF              |  |  |
|----------------------------------------------------------------------------------------------------|-------------------------------------------|----------------------------------------------------------------------------------------------------|-----------------------------------------------------------|-----------------------------|-----------------------------------------------------------------------------------|------------------------------------------------------------------------|----------------------|--|--|
|                                                                                                    |                                           | $\bigcirc$                                                                                                    | NDI                                                       | 5R32C402297                 | Caribou Road - Side 2 Road Repair<br>Plumas County, California<br>Belden CA 95954 | Paolic Gas and Electric Company<br>300 Lakeside Drive Oakland CA 94612 |                      |  |  |
|                                                                                                    |                                           | 100842                                                                                                    | Organization                                              |                             |                                                                                   |                                                                        | COLPOF               |  |  |
| Certification & Submission Checklist You can now certify the above documents by completing the form below: Leadify used persists of submission checklist To can now certify the above documents by completing the form below: Leadify used persists of submission checklist Certify can now certify the above documents by completing the form below: Leadify used persists of submission checklist Certify can now certify the above documents by completing the form below: Leadify used persists of submission checklist Certify can now certify the above documents by completing the information submitted on my incipity of the genom or previous when manage the system or those persists directly responsible for pathwrite the information. To the below: Certify that aphaals to submitted the information indicate the persisting of form and imprisoner for thoring visitables. In an above that my used the cancel the my declowice signature is for my on use, that I will be load certify that I will protect my declowice signature is for my on use. That I will be load certify that I will protect my declowice signature is form your of the state half to decign on this form certifies that I will be spin the declowice signature is form your signature on this form certifies that I will be spin the declowice signature is form your signature on this form certifies that I will be spin the declowice signature is form your signature on this form certifies that I will be spin the form the declowice signature is form your signature is form your signature on this form certifies that I will be spin the declowice signature is form your signature is form your signature is form |                                           |                                                                                                    |                                                           |                             |                                                                                   |                                                                        |                      |  |  |
| ertifie                                                                                                    | further certit                            | ill not delegate or share it w                                                                                         | ith any other person. Shou                                | d I wish to delegate such a | authority, I will do so formally in writing and electronically notify the t       | State Water Board using SMARTS of such delegation within 10 day        | ys of the delegation |  |  |
| ertifier M<br>ertifier T<br>ate:<br>ease ar                                                                                                    | further certil<br>d By<br>Name:<br>Title: | ill not delegate or share it w<br>fy that I will protect my elec<br>Salvador Chaparro<br>Discharger Test<br>03/21/2024 | ith any other person. Shou<br>tronic signature from unaut | d I wish to delegate such a | authority, I will do so formally in writing and electronically notify the t       | State Water Board using SMARTS of such delegation within 10 day        | ys of the delegation |  |  |

- b. If the COI is not listed in the "Documents Ready for Certification" SMARTS menu option, the LRP/DAR may access the application directly:
  - Log in and go to "Active Applications" in the main menu.
  - Open the Application ID you are submitting a COI for.
  - Click on the "COI" tab.
  - Select the COI ID,
  - Select "COI Certify/Review" tab and select "Perform Completion Check."
  - Check the certification boxes, enter the answer to the security question and password, and click the "Certify Notice of Termination" button.

| Change      | of Information (C                                                                                                    | OI) - Certification                          |                                                             |                                                           |                                                                   |                            |                                                                                                    |  |  |
|-------------|----------------------------------------------------------------------------------------------------|----------------------------------------------|-------------------------------------------------------------|-----------------------------------------------------------|-------------------------------------------------------------------|----------------------------|----------------------------------------------------------------------------------------------------|--|--|
|             |                                                                                                    |                                              |                                                             |                                                           |                                                                   |                            |                                                                                                    |  |  |
| COI ID:     | 65223                                                                                                    | Status of Document:                          | Not Successo                                                | Jubmitter:                                                |                                                                   | Owner/Operator: To         | Fest Owner Co<br>20 Box 1977 Sacramento CA L6G1BG8                                                                                                    |  |  |
| COI Type:   | SW Capture Com                                                                                                    | liance Option COI Date:                      |                                                             | WDID:                                                     | 8 301028641                                                       | Site/Facility: T           | Fest Owner Co<br>[001] Street Alberhill CA 95814                                                                                                    |  |  |
| Change of I | ange of Information (COI) perform completion check complete. Vour application appears to be complete. Certify the COI to submit to Water Board. |                                              |                                                             |                                                           |                                                                   |                            |                                                                                                    |  |  |
| Intent A    | Intent Attachments CentlyReview Status History Back To NOI Summary                                                                              |                                              |                                                             |                                                           |                                                                   |                            |                                                                                                    |  |  |
| Certifica   | tion & Submission                                                                                                    | Checklist :                                  |                                                             |                                                           |                                                                   |                            |                                                                                                    |  |  |
| Check (     | Juestion Text                                                                                                    |                                              |                                                             |                                                           |                                                                   |                            |                                                                                                    |  |  |
|             | n my inquiry of the                                                                                                    |                                              | e system, or those persons d                                | irectly responsible for gatl                              | hering the information, the in                                    |                            | ned to assure that qualified personnel properly gather and evaluate the information submitted. Based<br>tted is, to the best of my knowledge and belief, true, accurate, and complete. I am aware that there                                                                                               |  |  |
|             | ignature. My signa<br>vriting and electro                                                                                                    | ture on this form certifies that my e        | electronic signature is for my<br>using SMARTS2 of such del | own use, that I will keep i<br>gation within 10 days of t | it confidential, and that I wil<br>he delegation. I further certi | not delegate or s          | signature. I understand that my electronic signature is the legal equivalent of my handwritten<br>share it with any other person. Should I wish to delegate such authority, I will do so formally in<br>sect my electronic signature from unauthorized use, and that I will contact the State Water Board, |  |  |
|             | certify I understar<br>or this facility.                                                                                                    | d to include facility On-Site Compli         | ance Option implementation                                  | information required in the                               | e Industrial General Permit's                                     | Attachment I app           | plicable to any Level 1 ERA Reports, Level 2 ERA Action Plan, and/or Level 2 ERA Technical Reports                                                                                                    |  |  |
| Certifie    | i By:                                                                                                    |                                              |                                                             |                                                           |                                                                   |                            |                                                                                                    |  |  |
| First Na    | me:                                                                                                    | 6 - F                                        |                                                             |                                                           |                                                                   | Last Name:                 |                                                                                                    |  |  |
| Title:      |                                                                                                    | Discharger Test                              |                                                             |                                                           |                                                                   | Date:                      | 06/19/2020                                                                                                    |  |  |
| Please      | answer your security                                                                                                    | question before certifying the document      |                                                             |                                                           |                                                                   |                            |                                                                                                    |  |  |
| What w      | as your High School M                                                                                                    | ascot?                                       |                                                             |                                                           |                                                                   |                            |                                                                                                    |  |  |
| Please      | enter your password                                                                                                    |                                              | < `                                                         | <ul> <li></li> </ul>                                      |                                                                   |                            |                                                                                                    |  |  |
| Certify     | COI                                                                                                    |                                              |                                                             |                                                           |                                                                   |                            |                                                                                                    |  |  |
| Certify     | Later                                                                                                    |                                              |                                                             |                                                           |                                                                   |                            |                                                                                                    |  |  |
|             |                                                                                                    | ton, the status of the document is updated t | o Not Submitted - certification requi                       | red. You can later certify it in bul                      | k by going to Applications submitte                               | d to LRP for certification | ion (NOI, NOT, Annual Report, Ad Hoc Report, COI) in Pending Documents link in the Main Menu.                                                                                                    |  |  |
| 10          |                                                                                                    |                                              |                                                             |                                                           |                                                                   |                            |                                                                                                    |  |  |

### A confirmation screen confirms a successful submittal of the COI in SMARTS.

| Water E      | Water Boards Storm Water Multiple Application & Report Tracking System          |                                       |                                  |                                       |                             |                                                   |  |  |  |  |
|--------------|---------------------------------------------------------------------------------|---------------------------------------|----------------------------------|---------------------------------------|-----------------------------|---------------------------------------------------|--|--|--|--|
|              | You are logged-in as:<br>If this account does not belong w you, prease log out. |                                       |                                  |                                       |                             |                                                   |  |  |  |  |
| Change of    | Change of Information (COI) - Certification                                     |                                       |                                  |                                       |                             |                                                   |  |  |  |  |
| COI ID:      | 65223 Status of Document:                                                       | Received                              | Submitter:                       |                                       | Owner/Operator              | PO Box 1977 Sacramento CA L6G1BG8                 |  |  |  |  |
| COI Type:    | SW Capture Compliance Option COI Date:                                          | 06/19/2020                            | WDID:                            | 8 301028641                           | Site/Facility:              | Test Owner Co<br>1001 I Street Alberhill CA 95814 |  |  |  |  |
| Intent Att   | achments Certify/Review Status History Back To NOI Sur                          | nmary                                 |                                  |                                       |                             |                                                   |  |  |  |  |
| Your electro | onic "Change of Information" has been succesfully received b                    | y the State Water Res                 | ources Control Board's database. | . Your confirmation information for t | this certification is as fo | ollows:                                           |  |  |  |  |
|              |                                                                                 | COLID: 65                             |                                  |                                       |                             |                                                   |  |  |  |  |
|              |                                                                                 | Application ID: 48                    |                                  |                                       |                             |                                                   |  |  |  |  |
|              | Cuburia di                                                                      | wDID: 8<br>on/Certified Date: 06      | 301028641                        |                                       |                             |                                                   |  |  |  |  |
|              | Submissi                                                                        | Certifier Name:                       |                                  |                                       |                             |                                                   |  |  |  |  |
|              |                                                                                 | Certifier Name:<br>Certifier Title: D | iecharger Teet                   |                                       |                             |                                                   |  |  |  |  |
|              |                                                                                 |                                       | iochaiger reor                   |                                       |                             |                                                   |  |  |  |  |
| To make an   | y changes/modifications to the COI, please click on - Remand                    |                                       |                                  |                                       |                             |                                                   |  |  |  |  |
| (            |                                                                                 |                                       |                                  |                                       |                             |                                                   |  |  |  |  |

19. The Notice of Intent application displays "On-Site/Off-Site - Active" once the Discharger has certified the COI.

|                                                      | You are logged-i<br>If this account does no                                                                                                    | in as:<br>ot belong to you, please log ou | it.                    | Navigate To:                                                                                                    | V                                      |                                                                                            |               |
|------------------------------------------------------|----------------------------------------------------------------------------------------------------|-------------------------------------------|------------------------|----------------------------------------------------------------------------------------------------|----------------------------------------|--------------------------------------------------------------------------------------------|---------------|
| Operator Informat                                    | tion                                                                                                    |                                           |                        |                                                                                                    |                                        |                                                                                            |               |
| NDID/App ID:<br>Status:<br>Order No:<br>Permit Type: | zed into different tabs. Please comp<br>5S391028727 - 484441<br>Active<br>2014-0057-DWQ<br>Industrial - NOI<br>y Info AddL Facility Info Billing |                                           | Operator:<br>Facility: | If you want to complete the application at a later time, please click o<br>Test Owner Co<br>PO Box 1977 Sacramento CA L6G1BG8<br>Test Owner Co<br>1001 I Street Albion CA 95814<br>ments Reports Inspections Print Status History Linker | n "Save & Exit".<br>Id Users NOTs COIs | Certified Date:<br>Processed Date:<br>NOT Effective Da<br>Previous ID:<br>Compliance Optic |               |
|                                                      | Populate Contact Info: Select                                                                                                    |                                           |                        |                                                                                                    |                                        |                                                                                            |               |
| Operator Name:                                       | Test Owner Co                                                                                                    | *2                                        |                        | Contact First Name:                                                                                                    | Storm                                  | *                                                                                          |               |
| street Address:                                      | PO Box 1977                                                                                                    | *2                                        |                        | Contact Last Name:                                                                                                    | Water Administration                   | •                                                                                          |               |
|                                                      |                                                                                                    | 2                                         |                        | Title:                                                                                                    | Head person                            |                                                                                            |               |
| Address Line 2:                                      |                                                                                                    | _6G1BG * ?                                |                        | Phone:                                                                                                    | 916-341-5536 * Ext:                    | (999-999-999                                                                               | 9)            |
| Address Line 2:<br>City/State/Zip::                  | Sacramento CA 🗸 L                                                                                                    |                                           |                        |                                                                                                    | stormwater@waterboards.                |                                                                                            | (-1-0         |
|                                                      | CA V L                                                                                                    | <u>∼?*</u> 2                              |                        | E-mail:                                                                                                    | stornwater@waterboards.                | La.gov                                                                                     | (abc@xyz.com) |

20. To initiate an On-Site or Off-Site Compliance Option, or have questions about the status of an existing COI process, please identify and contact the appropriate Regional Water Quality Control Board as listed on the following <u>State Water Board</u> <u>Website</u> (https://www.waterboards.ca.gov/waterboards\_map.html), and enter the business/facility address.

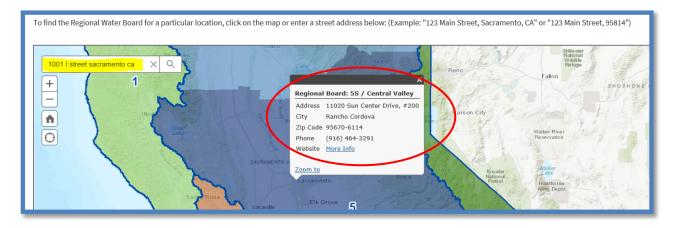

The screenshot below displays the Statewide Stormwater Contacts webpage. Click on the quick links to navigate to the appropriate Regional Water Quality Control Board. Click on the Regional Water Quality Control Board, in this case "Regional Board: 5S/ Central Valley", determined in the previous step and view the <u>stormwater contacts webpage</u> or scroll down the webpage to find the appropriate Regional Board contact

## Stormwater - Contacts

#### Quick Links to Regional Boards

Region 1 | Region 2 | Region 3 | Region 4 | Region 5S | Region 5F | Region 5F | Region 6SLT | Region 6V | Region 7 | Region 8 | Region 9